# **Common Simulink Components**

For most of the systems we will encounter, we only need to be concerned with a small fraction of Simulink's component library. For further details, just double‐click on any block. In particular, you should get familiar with the following components, grouped by Library:

#### **Continuous:**

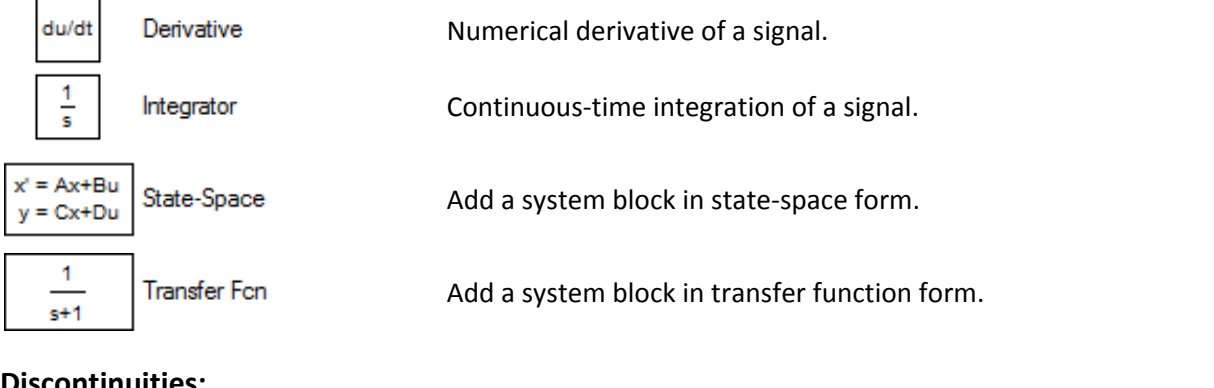

Limit input signal to specified upper and lower saturation values.

#### **Discontinuities:**

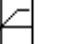

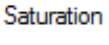

### **Math Operations:**

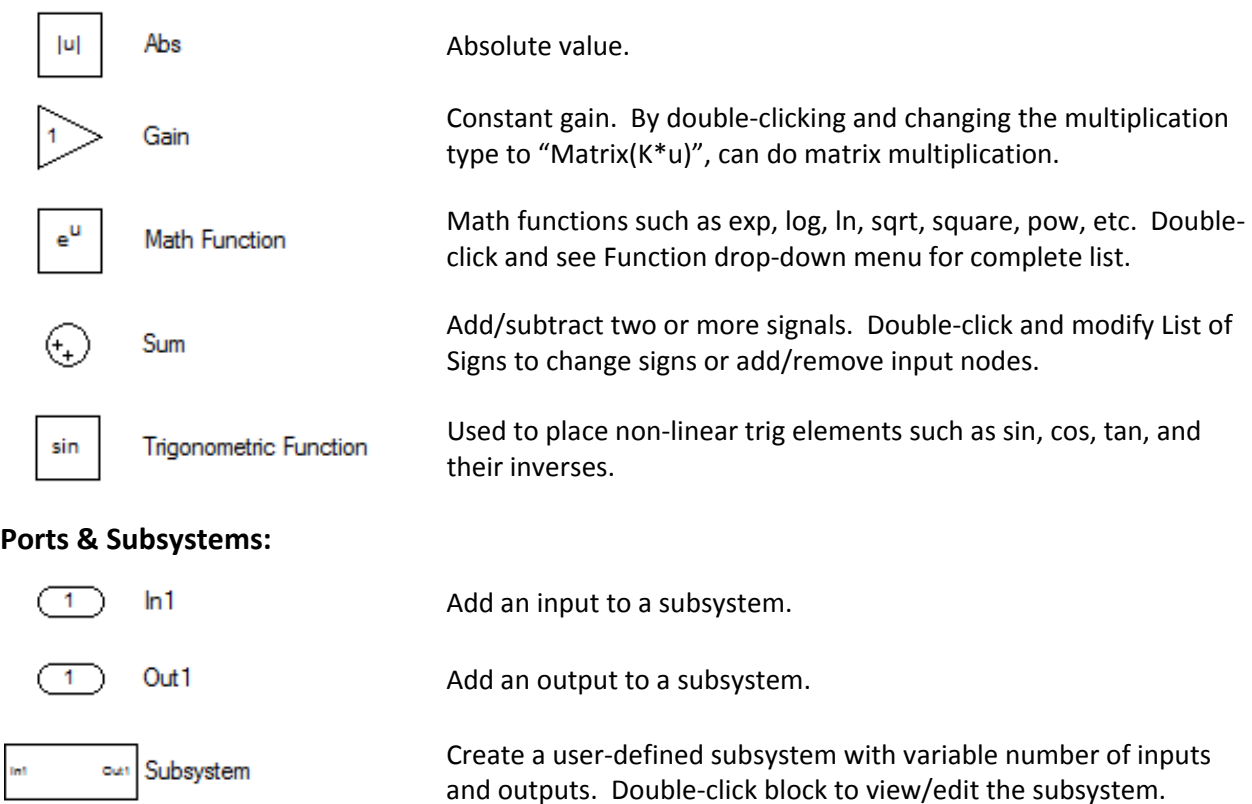

## **Signal Routing:**

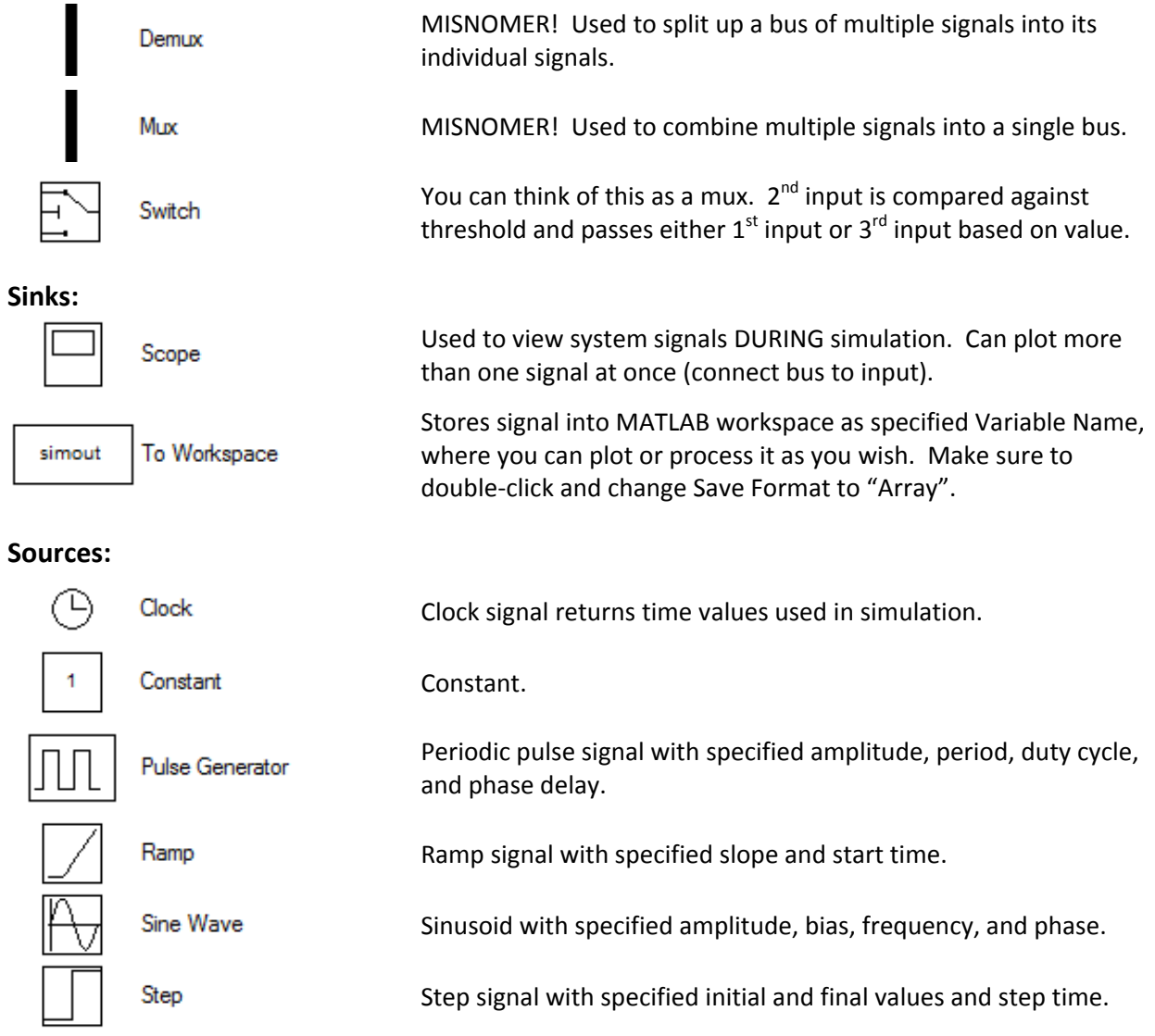

**Quanser:** (find these in QuaRC Targets → Data Acquisition → Generic)

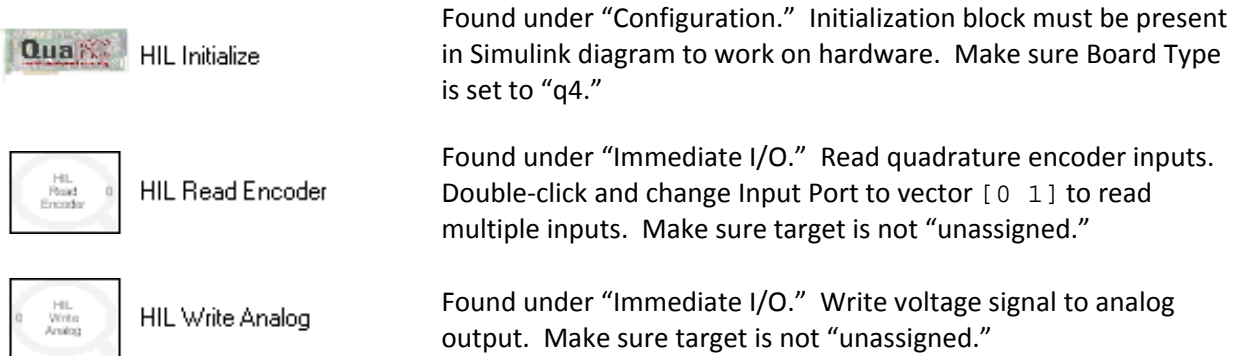